## WIENER ARBEITSMARKT DER ZUKUNFT Entwicklungen & Chancen Aufgaben & Stellenwert der Sozialen Unternehmen

Der Arbeitsmarkt steht vor großen Herausforderungen, denen sich Politik, Wirtschaft und Verwaltung stellen müssen. Wien als Großstadt und Brennpunkt der österreichischen Arbeitsmarktpolitik nimmt eine Sonderstellung ein – Herausforderungen und Veränderungen treten in konzentrierter Form auf. Ob Maßnahmen in Wien erfolgreich sind oder scheitern, hat Einfluss auf ganz Österreich. arbeit plus Wien (ehem. DSE-Wien) lädt ExpertInnen aus Theorie und Praxis zur Konferenz "Wiener Arbeitsmarkt der

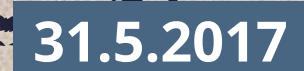

## Ankersaal Brotfabrik Wien

Absberggasse 27, 1100 Wien

Zukunft": Im Rahmen der Konferenz werden aktuelle Entwicklungen, eingeschlagene Wege und zukünftige Schritte in der Arbeitsmarktpolitik reflektiert. Im aktiven Austausch geht es darum, die Potenziale, Herausforderungen und Chancen der Zukunft noch besser zu verstehen und gemeinsam mit sozialintegrativen Unternehmen konkrete Lösungsansätze zu entwickeln.

**Die Konferenz findet unter dem Ehrenschutz von Bundeskanzler Christian Kern statt.**

## PROGRAMM

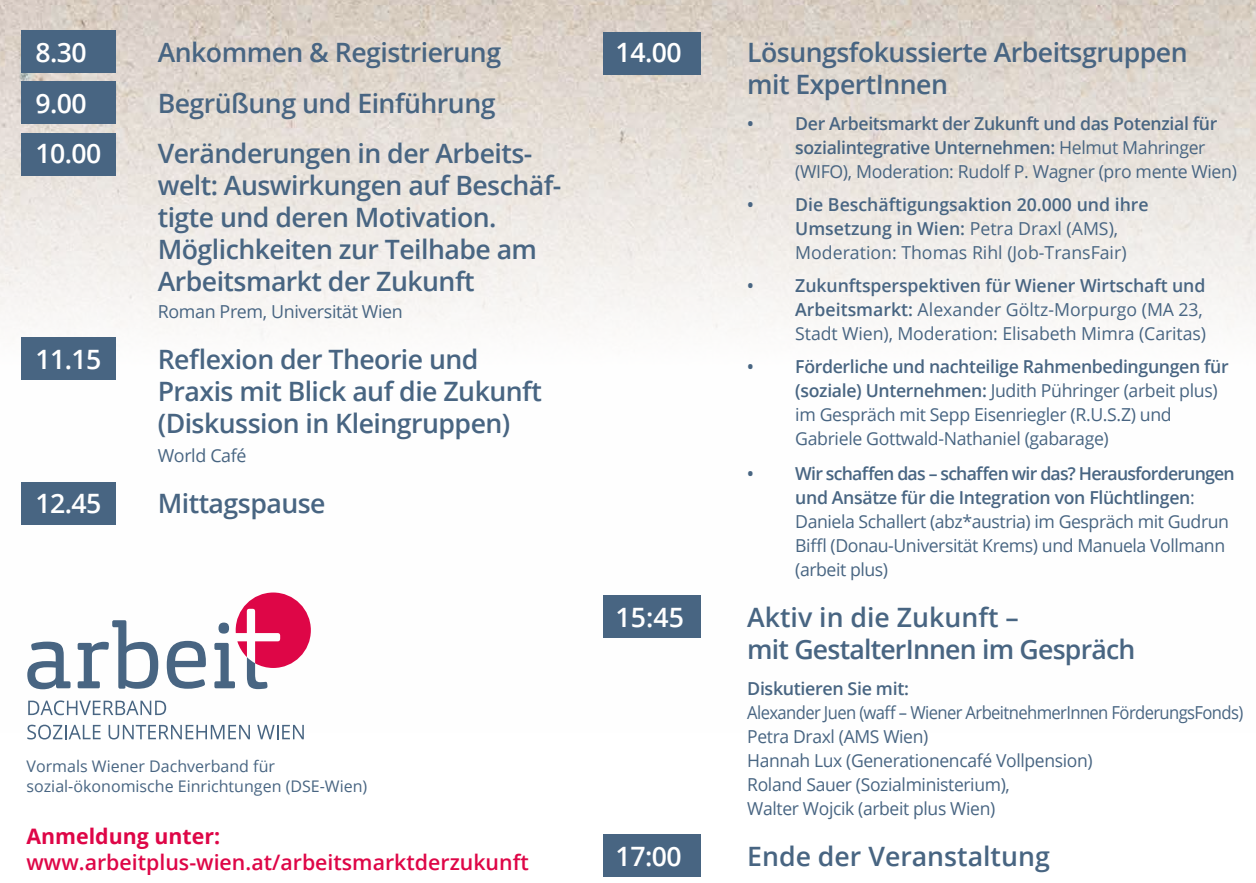